**Emsisoft Decrypter For Marlboro Ransomware Crack With Product Key**

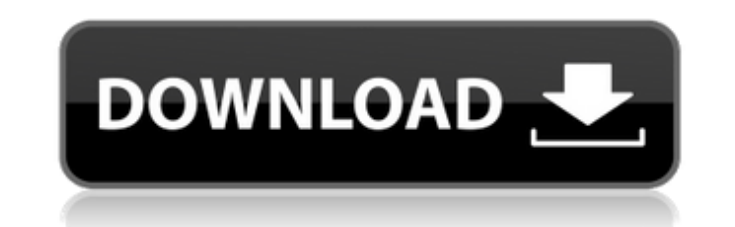

## **Emsisoft Decrypter For Marlboro Ransomware Crack+ Free [32|64bit] 2022**

Easy to use free ransomware decryption. Support for most major operating systems. Download: Download: Download Forum: Download Popular download: Download This issue contains a huge collection of ransom note decryption tool and then use a recovery tool to repair your PC. It is also possible to purchase a copy of the original application on the Internet, but that is probably a last resort for most of us. Your computer is probably full of dupli pictures, you might find your answer here. Duplicate pictures or video files are all over our computers, and a bit of a nuisance at times. If you have ever looked for a way to remove duplicates, then you will likely have u will allow you to preview all duplicate pictures in a new window. There are several ways to get rid of duplicate pictures. The best way is to use Windows Explorer to find the duplicates. From this you can navigate through and tell you when a new file appears. This is where you need to look for a "duplicate file cleaner". We have made the shortlist below with some of the best application out there. Check out the list, but remember, not all s doubt that Netflix is now the best place to be. It is available on all available platforms, including, Windows, Mac, Linux, Android, IOS, etc. And, you can easily download free Netflix movies and TV shows from it. To get f

## **Emsisoft Decrypter For Marlboro Ransomware Full Version Free Download X64**

Emsisoft Decrypter for Marlboro is a reliable Ransomware Decryption tool that recovers encrypted Marlboro ransom files and decrypts them without any efforts.Emsisoft Decrypter for Marlboro has been downloaded 73933 times.E probably aware of the dangers that lurk around every corner, since cybernetic attacks are becoming more and more popular. However, sometimes it might be too late to worry about the risks. For instance, if you've been targe first, you need to understand ransomware attacks' modus operandi to be able to counter or prevent them efficiently. Usually, ransomware attacks target certain documents from your computer, encrypt them and require a ransom The Marlboro ransomware appends the "OOPS" extension to the infected files and drops a note on your computer that contains some decryption instructions. Decrypt Marlboro-locked files Emsisoft Decrypter for Marlboro is one from the computer before you attempt to decrypt your documents. Failing to do so can result in the malware repeatedly lock your files until you remove it. The next step is to provide the application with an encrypted file the encryption parameters. Once the process has been completed, you will be prompted with the details in a dialog window. Decrypt various locations After the application retrieves the required encryption key, it will bring possible to add more locations by using the "Add" button 6a5afdab4c

### **Emsisoft Decrypter For Marlboro Ransomware Crack**

\*Ransomware has become a hot topic in the IT community. In fact, it's a huge business for cybercriminals. The number of ransomware variants keeps growing and so do the number of victims. However, many of these attacks are Top 10 Ransomware Malware in 2018. [wpshr] If you own a computer that is connected to the Internet, you are probably aware of the dangers that lurk around every corner, since cybernetic attacks are becoming more and more p software solutions such as Emsisoft Decrypter for Marlboro to recover your files. Ransomware behaviour First thing first, you need to understand ransomware attacks' modus operandi to be able to counter or prevent them effi Windows files are not encrypted since you need to be able to access your computer in order to process the payment. The Marlboro ransomware appends the "OOPS" extension to the infected files and drops a note on your compute documents that have been locked by the Marlboro ransomware. It is recommended that you remove the malware components from the computer before you attempt to decrypt your documents. Failing to do so can result in the malwar selecting both of the files, dragging and dropping them on the utility's executable icon. This will trigger a reconstruction of the encryption parameters. Once the process has been completed, you will be prompted with the

Emsisoft Decrypter is our most powerful decryptor in the current ransomware family and it will decrypt "Marlboro" files with the help of "deep" decryption module. Features: - Free decrypt all "Marlboro" tiles with deep dec supported file systems. - Decrypts "Marlboro" files within 30 seconds. - Decrypts multiple "Marlboro" encrypts diles at once. - Supports all major file systems: FAT32, exFAT, NTFS, HFS+. - Supports all Windows 8.1, Windows file for analysis. - Generate.zip file with all locked files. - Generate.txt file with all decrypted files. The application is designed for two purposes. First, it makes possible the test of the decryption process, so that that you will need to send to the ransomware's authors. They will need to provide you with a key that will unlock your documents. In order to communicate with the malware, there needs to be some sort of channel, so you sho ransomware author. Although the purpose of this application is to fight ransomware, many ransomware creators also infect your computer with a cryptocurrency miner. And if you do not want to support the miner, this app is u password immediately after that, in order to avoid getting locked again. Features: - The program allows you to decrypt infected files. - You can choose to

#### **What's New in the?**

# **System Requirements For Emsisoft Decrypter For Marlboro Ransomware:**

All that said, the game is easy to pick up and play, but it can be challenging if you know what you're doing. The different effects, such as shields and weapons, have different damage ratings, and you will have to learn ho Bless AmericaFollow the author of this article Follow the topics within this article

<https://luxvideo.tv/2022/06/08/internetsurfboard-with-license-key-2022/> <http://praxisbenefits.net/2022/06/08/portable-flac-frontend-crack-latest/> <https://www.5etwal.com/diffraction-pattern-calculator-pc-windows-2022/> <http://www.antiquavox.it/wp-content/uploads/2022/06/caecshe.pdf> <https://ideaboz.com/?p=8355> <http://www.rosesebastian.com/2022/06/08/compact-disc-autolauncher-crack-registration-code-3264bit-march-2022/> <http://infoimmosn.com/?p=2695> [https://philippinesrantsandraves.com/upload/files/2022/06/Sq25lBymlkGMqCKBWrJE\\_08\\_6f02782af1057ef1d073d2beb49340cf\\_file.pdf](https://philippinesrantsandraves.com/upload/files/2022/06/Sq25lBymlkGMqCKBWrJE_08_6f02782af1057ef1d073d2beb49340cf_file.pdf) <https://eatlivebegrateful.com/wp-content/uploads/2022/06/tamdist.pdf> <http://www.5280homes.com/?p=53048>